, tushu007.com

## <<Premiere Pro <>>>>>>>>>>>

<<Premiere Pro <>>

- 13 ISBN 9787508334974
- 10 ISBN 7508334973

出版时间:2005-8

页数:412

PDF

更多资源请访问:http://www.tushu007.com

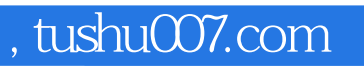

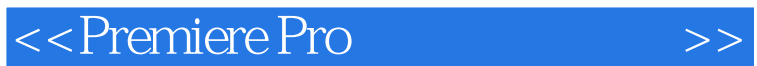

Premiere Pro

Premiere Pro Premiere Pro

## , tushu007.com

## <<Premiere Pro <>>>>>>>>>>

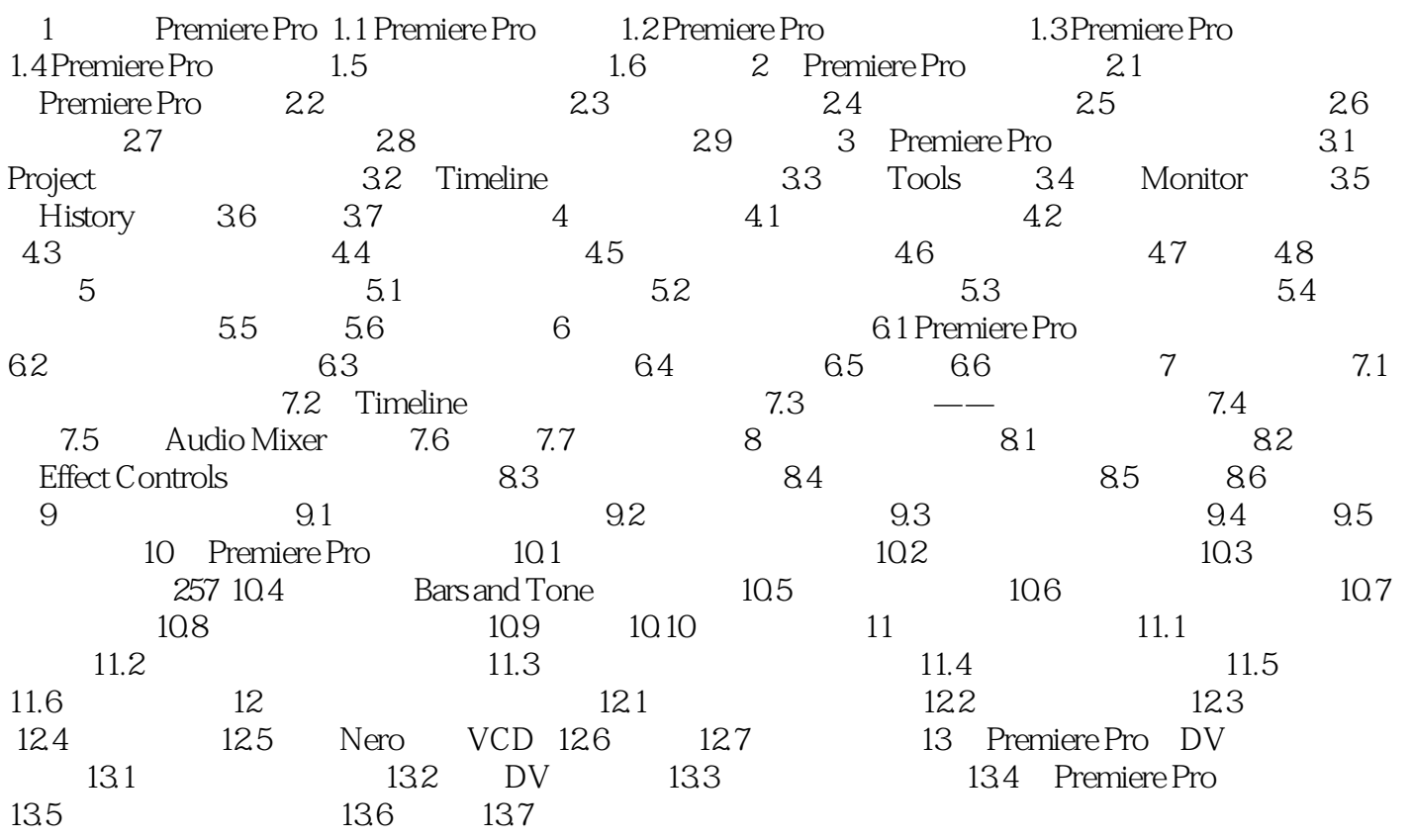

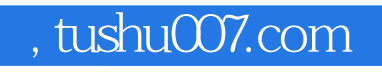

## <<Premiere Pro <>>>>>>>>>>>

本站所提供下载的PDF图书仅提供预览和简介,请支持正版图书。

更多资源请访问:http://www.tushu007.com